#### Sayfa 1 / 2

# Mu 1.2 (code editor) klavye kısayolları

# Genel

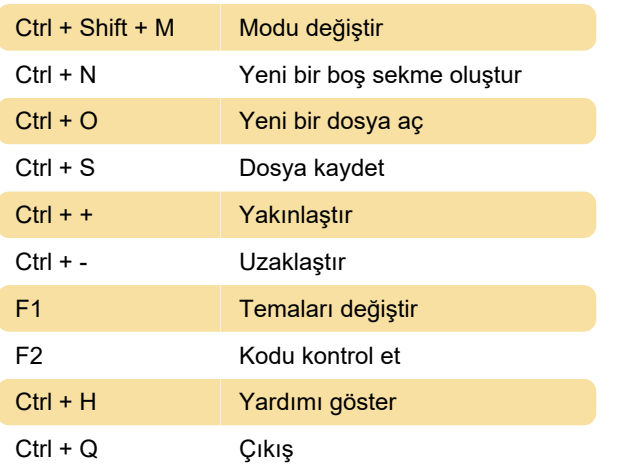

# Phyton 3

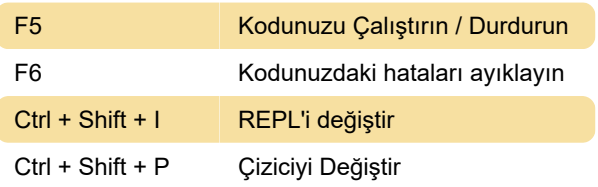

# Hata ayıklayıcı

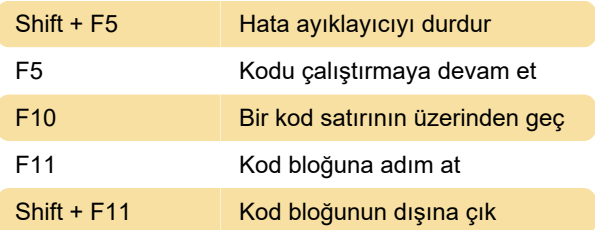

# PyGame Zero

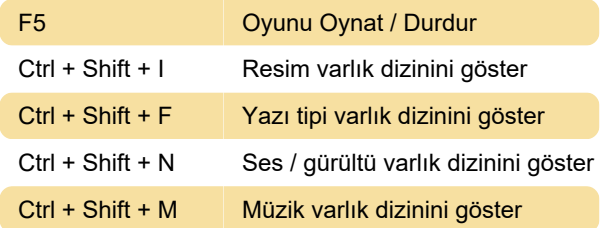

# Adafruit

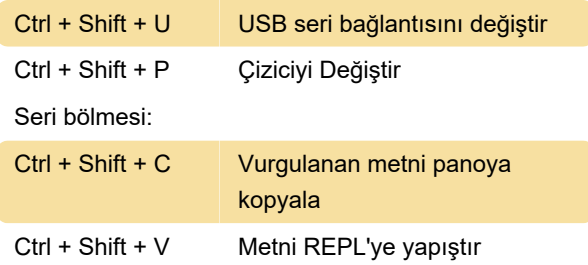

#### Mikrobit

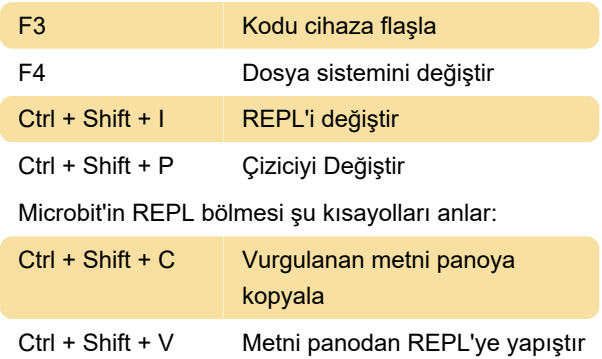

# Metin düzenleme

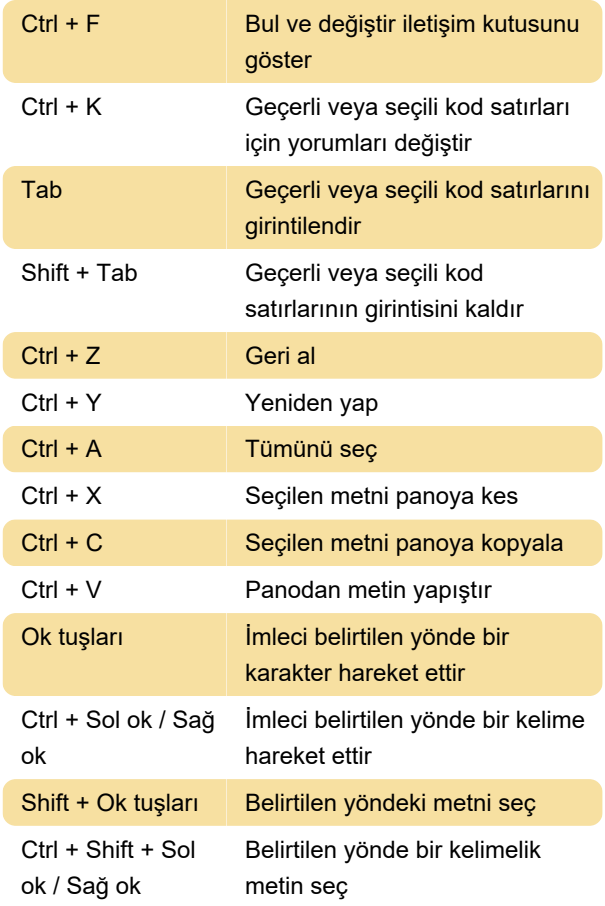

# Çeşitli

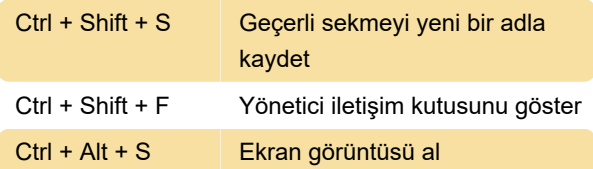

Son değişiklik: 26.05.2023 21:29:58

Daha fazla bilgi için: [defkey.com/tr/mu-1-2-code-](https://defkey.com/tr/mu-1-2-code-editor-klavye-kisayollari)

[editor-klavye-kisayollari](https://defkey.com/tr/mu-1-2-code-editor-klavye-kisayollari)

[Bu PDF'yi özelleştir...](https://defkey.com/tr/mu-1-2-code-editor-klavye-kisayollari?pdfOptions=true)